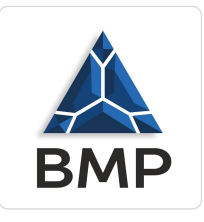

Szkolenie - Prowadzenie obsługi biura + Egzamin

Numer usługi 2024/04/24/37082/2134727

9 300,00 PLN brutto 9 300,00 PLN netto 155,00 PLN brutto/h 155,00 PLN netto/h

BMP spółka z ograniczoną odpowiedzialnością

\*\*\*\*\*

 Koszalin / stacjonarna Usługa szkoleniowa  $\circ$  60 h 03.06.2024 do 10.06.2024

# Informacje podstawowe

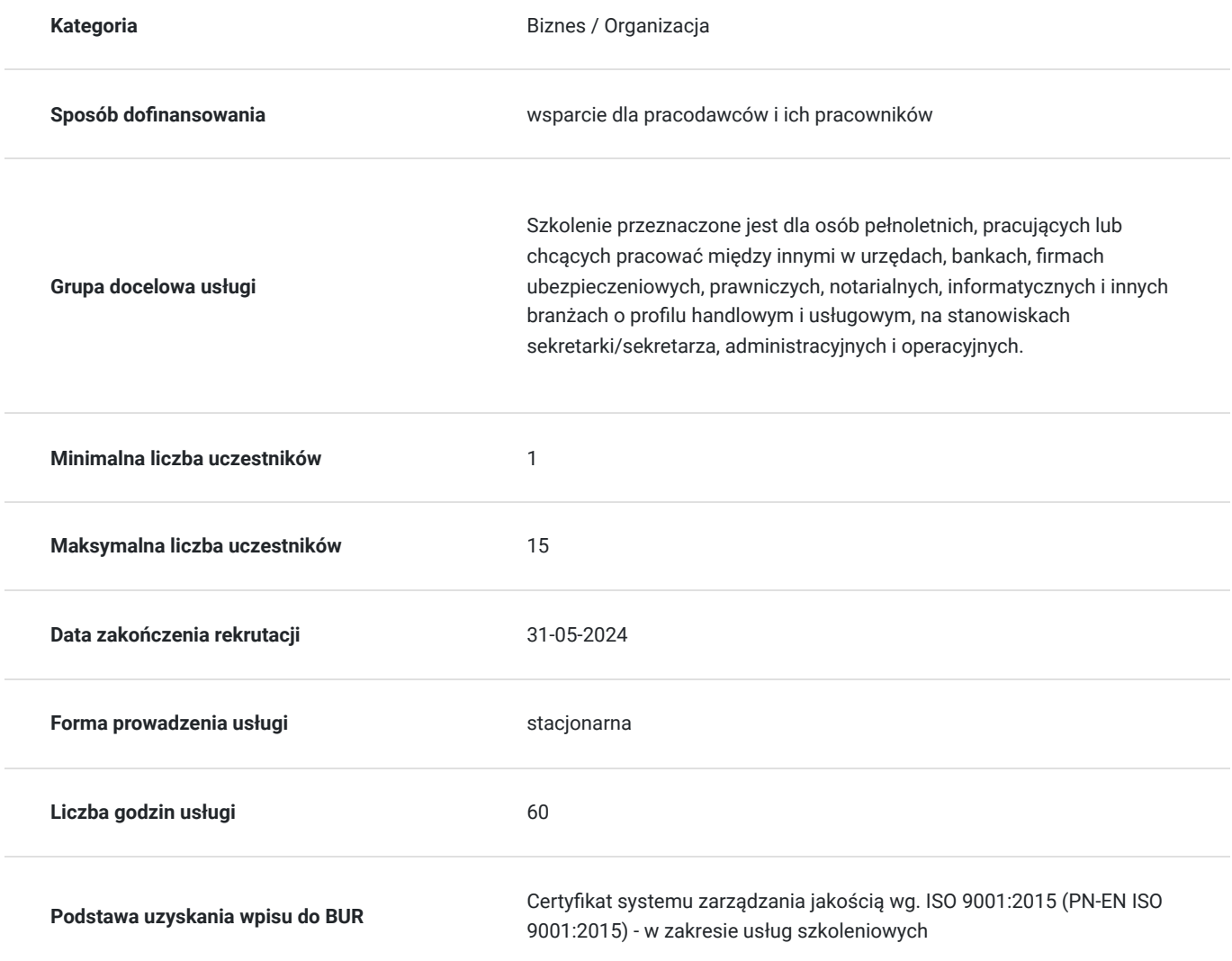

## Cel

### **Cel edukacyjny**

Usługa przygotowuje kandydata do pracy w zawodzie tak, aby po zakończeniu szkolenia absolwent posiadał wiedzę, umiejętności oraz kompetencje społeczne niezbędne do pracy.

### **Efekty uczenia się oraz kryteria weryfikacji ich osiągnięcia i Metody walidacji**

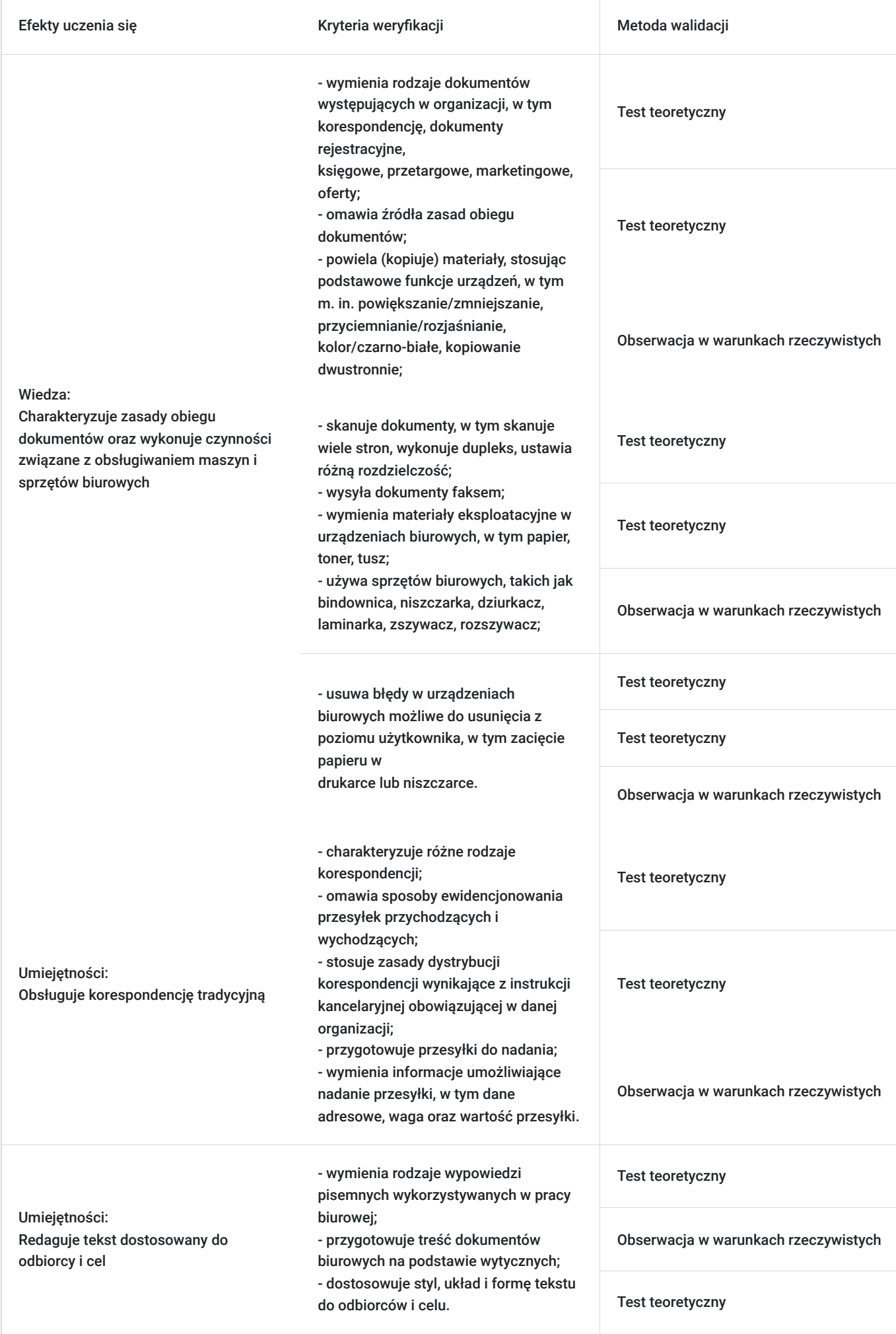

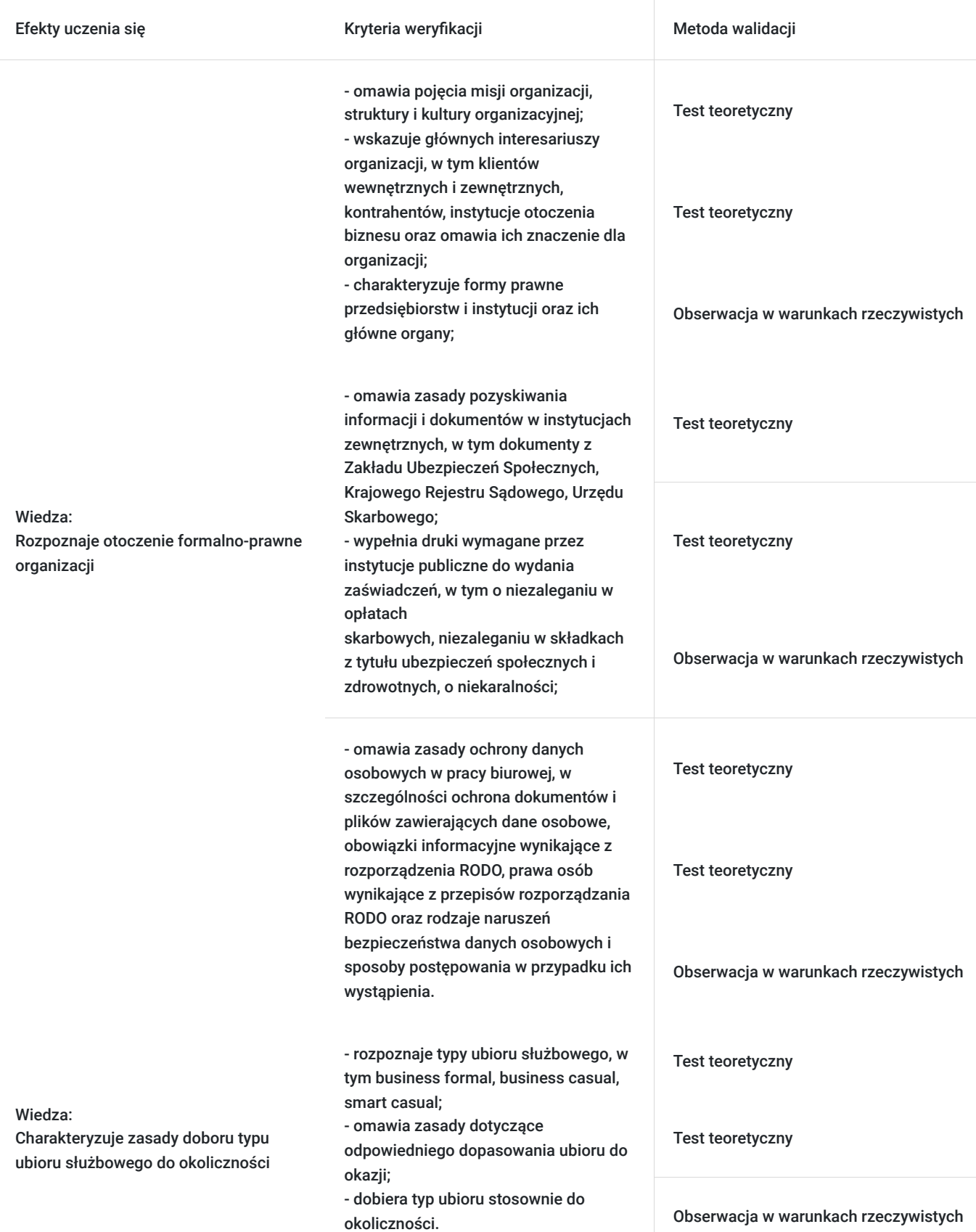

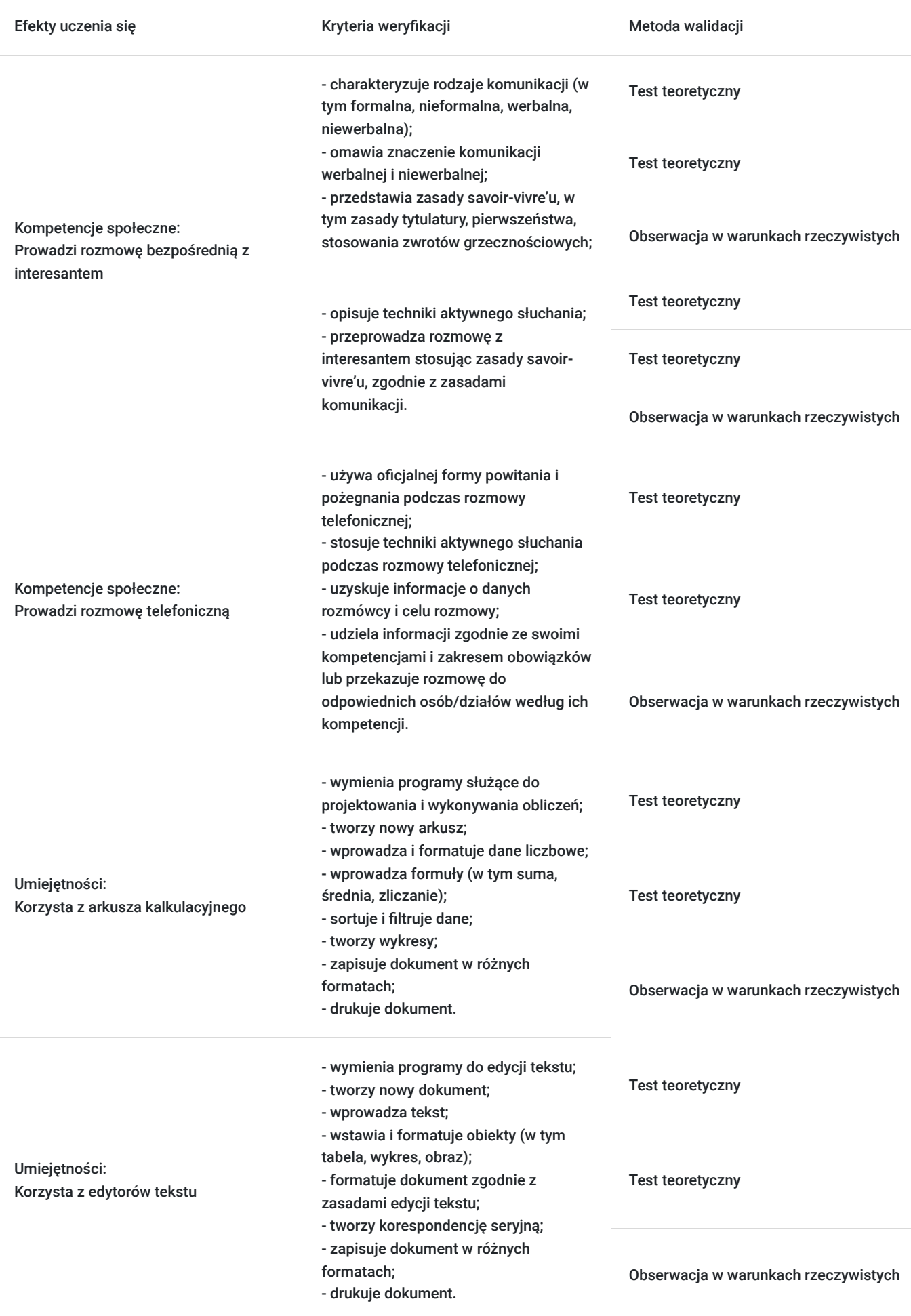

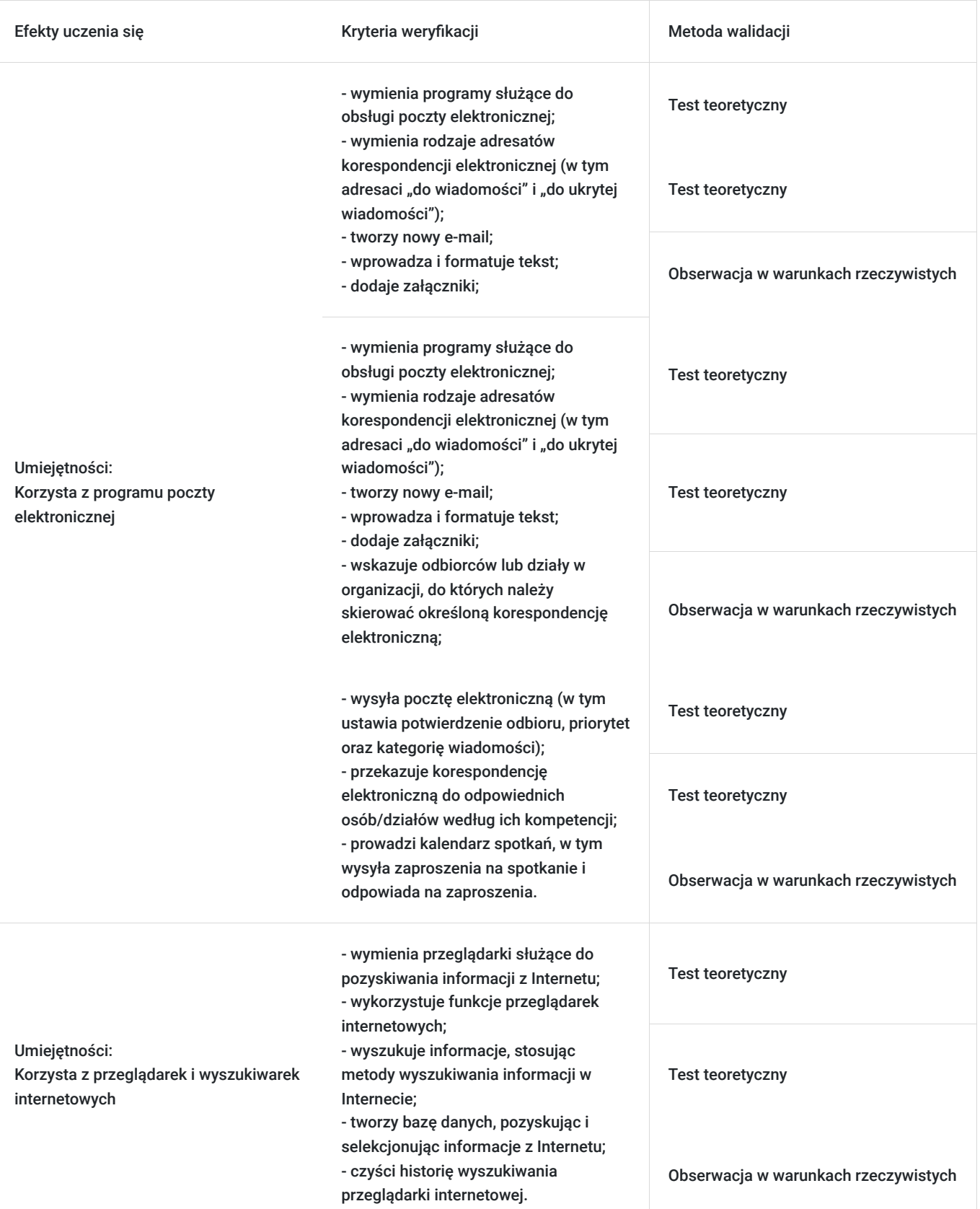

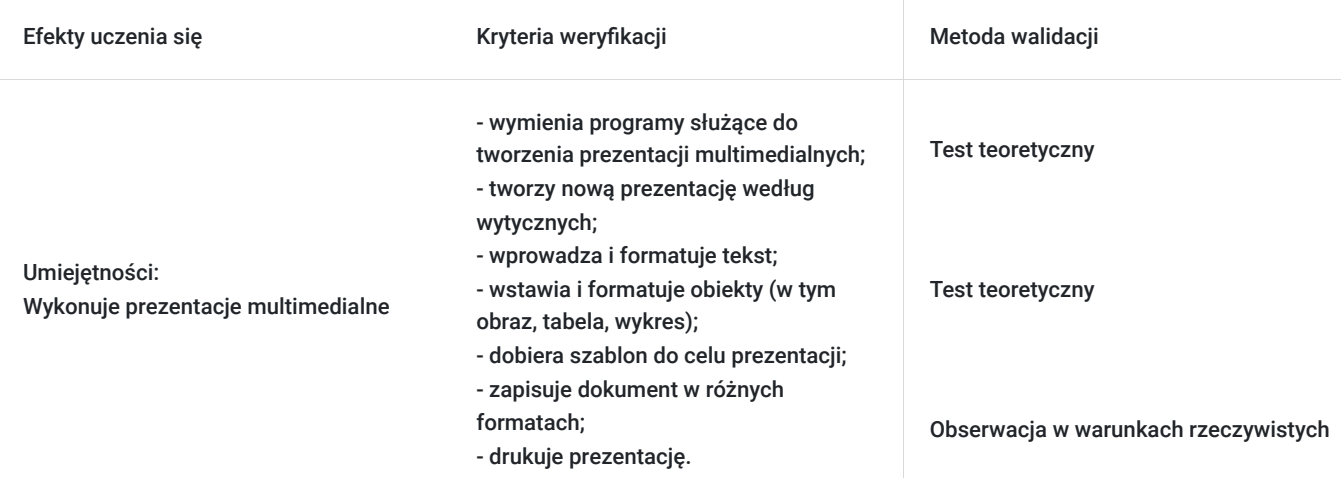

## Kwalifikacje

### **Kwalifikacje zarejestrowane w Zintegrowanym Systemie Kwalifikacji**

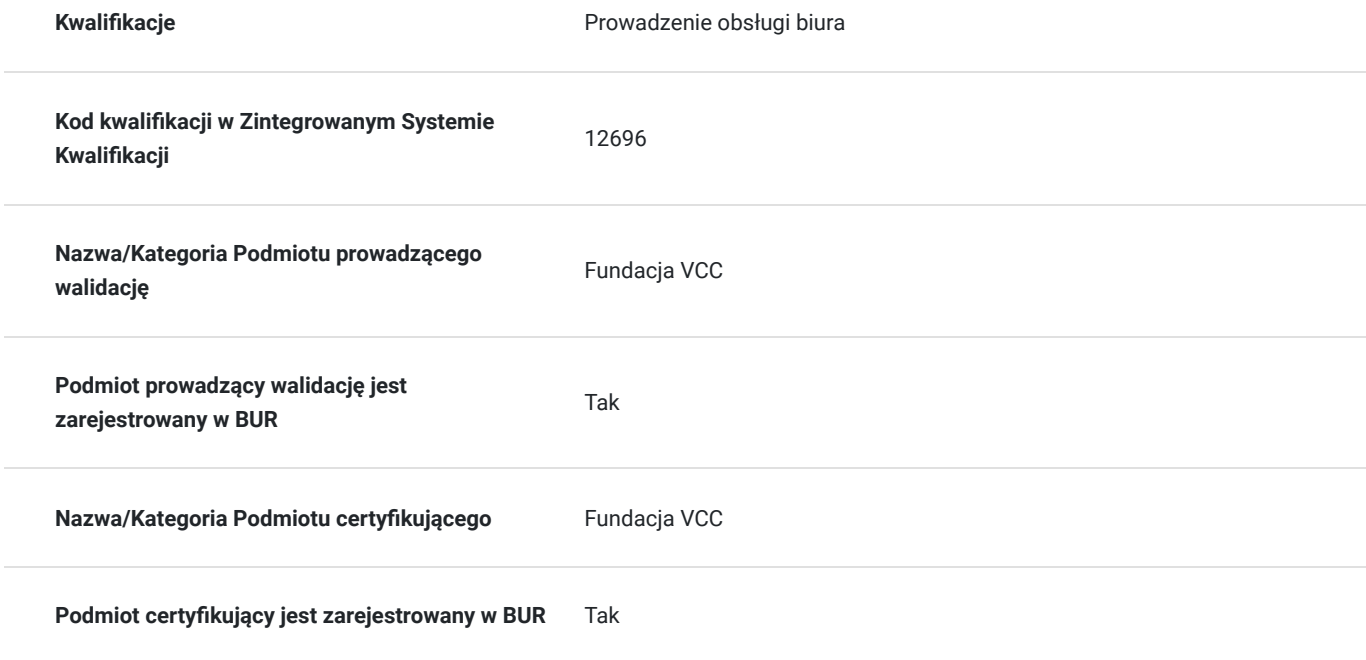

## Program

- **1. Obieg dokumentów:**
- a. rodzaje dokumentów występujących w organizacji,
- b. źródła zasad obiegu dokumentów
- **2. Obsługa maszyn i sprzętów biurowych:**
- a. podstawowe funkcje urządzeń (bindownica, niszczarka, dziurkacz, laminarka, zszywacz, rozszywacz, faks),
- b. wymiana materiałów eksploatacyjnych w urządzeniach biurowych,
- c. użycie sprzętów biurowych,

d. naprawa sprzętów biurowych z perspektywy użytkownika.

#### **3. Korespondencja tradycyjna:**

a. rodzaje korespondencji,

b. ewidencjonowania przesyłek przychodzących i wychodzących,

c. zasady dystrybucji korespondencji wynikające z instrukcji kancelaryjnej obowiązującej w danej organizacji,

d. przygotowanie przesyłki do nadania wraz z wymianą informacji umożliwiających jej nadanie.

#### **4. Redakcja tekstów:**

a. przygotowanie treści dokumentów biurowych na podstawie wytycznych,

- b. rodzaje wypowiedzi pisemnych wykorzystywanych w pracy biurowej,
- c. dostosowanie stylu, układu i formy tekstu do odbiorców i celu,

#### **5. Otoczenie formalno-prawne organizacji**:

a. pojęcia misji organizacji, struktury i kultury organizacyjnej,

b. główni interesariusze organizacji, w tym klienci wewnętrzni i zewnętrzni, kontrahenci, instytucje otoczenia biznesu oraz omówienie ich znaczenie dla organizacji,

c. charakteryzowanie formy prawnej przedsiębiorstw i instytucji oraz ich głównych organów,

- d. zasady pozyskiwania informacji i dokumentów w instytucjach zewnętrznych,
- e. druki wymagane przez instytucje publiczne do wydania zaświadczeń,
- f. bazy danych instytucji publicznych,

g. zasady ochrony danych osobowych w pracy biurowej, w szczególności ochrona dokumentów i plików zawierających dane osobowe, RODO, itp.

#### **6. Zasady doboru typu ubioru służbowego do okoliczności:**

a. typy ubioru służbowego, w tym business formal, business casual, smart casual,

b. zasady dotyczące odpowiedniego dopasowania ubioru do okazji,

c. typ ubioru stosownie do okoliczności.

#### **7. Rozmowa bezpośrednia z interesantem:**

- a. rodzaje komunikacji (w tym formalna, nieformalna, werbalna, niewerbalna),
- b. zasady savoir-vivre'u, w tym zasady tytulatury, pierwszeństwa, stosowania zwrotów grzecznościowych,

c. znaczenie komunikacji werbalnej i niewerbalnej,

d. techniki aktywnego słuchania,

e. rozmowy z interesantem z zastosowaniem zasady savoir-vivre'u, zgodnie z zasadami komunikacji.

#### **8. Rozmowa telefoniczna:**

- a. oficjalne formy powitania i pożegnania podczas rozmowy telefonicznej,
- b. techniki aktywnego słuchania podczas rozmowy telefonicznej,

c. uzyskanie informacji o rozmówcach i celu rozmowy,

d. udzielanie informacji zgodnie z kompetencjami i zakresem obowiązków lub przekazywanie rozmowy do odpowiednich osób/działów według ich kompetencji.

#### **9. Arkusze kalkulacyjne:**

- a. programy służące do projektowania i wykonywania obliczeń,
- b. nowy arkusz,
- c. format danych liczbowych,
- d. wprowadzanie formuł (w tym suma, średnia, zliczanie)
- e. sortowanie i filtrowanie danych,
- f. tworzenie wykresów,
- g. zapisywanie dokumentu w różnych formatach i jego wydruk.

#### **10. Edytor tekstu:**

- a. programy do edycji tekstu,
- b. nowy dokument i wprowadzanie tekstu,
- c. wstawianie i formatowanie obiektów,
- d. edycja tekstu,
- e. korespondencja seryjna,
- f. zapisywanie dokumentu w różnych formatach i jego wydruk.

#### **11. Poczta elektroniczna:**

- a. programy służące do obsługi poczty elektronicznej,
- b. rodzaje adresatów korespondencji elektronicznej (w tym adresaci "do wiadomości" i "do ukrytej wiadomości"),
- c. nowy e-mail,
- d. wprowadzanie i formatowanie tekstu,
- e. dodawanie załączników,
- f. wysyłka poczty elektronicznej (w tym ustawianie potwierdzenia odbioru, priorytet oraz kategorii wiadomości),
- g. wskazanie odbiorców lub działy w organizacji, do których należy skierować określoną korespondencję elektroniczną,
- h. przekazywanie korespondencji elektronicznej do odpowiednich osób/działów według ich kompetencji,
- i. kalendarz spotkań, w tym wysyłanie zaproszeń na spotkanie i odpowiadanie na zaproszenia.

#### **12. Przeglądarki i wyszukiwarki internetowe:**

- a. przeglądarki służące do pozyskiwania informacji z Internetu,
- b. funkcje przeglądarek internetowych,
- c. wyszukiwanie informacji, stosując metody wyszukiwania informacji w Internecie,
- d. tworzenie baz danych, pozyskując i selekcjonując informacje z Internetu,
- e. czyszczenie historii wyszukiwania przeglądarki internetowej.

#### **13. Prezentacje multimedialne:**

- a. programy służące do tworzenia prezentacji multimedialnych,
- b. nowa prezentacja według wytycznych,
- c. wprowadzanie i formatowanie tekstu,
- d. wstawianie i formatowanie obiektu (w tym obraz, tabela, wykres),
- e. dobór szablonu do celu prezentacji,

f. zapis dokumentu w różnych formatach i druk gotowej prezentacji.

Usługa realizowana jest w godzinach lekcyjnych po 45 minut, a przerwy i ćwiczenia praktyczne dostosowane do tempa pracy,możliwości i zaangażowania grupy. Brak wymagań w zakresie stopnia znajomości tematu. Szkolenie prowadzone aktywnymi metodami interaktywnymi i aktywizującymi , rozumianymi jako metody umożliwiające uczenie się w oparciu o doświadczenie i pozwalające uczestnikom na ćwiczenie umiejętności. Metodologia pracy oparta jest o cykl uczenia się ludzi dorosłych, dzięki czemu teoria połączona jest z refleksją, doświadczeniem oraz dyskusją grupy mająca na celu podsumowanie danego tematu. Trener podsumowuje każde zagadnienie, pozwalając uczestnikom na pełne zrozumienie oraz dając możliwość przeniesienia na własne życie zawodowe. Warunkiem osiągniecia przez uczestników szkolenia, głównego celu usługi po jej realizacji jest aktywność na zajęciach, a także 100% poziomu obecności podczas zajęć.

### Harmonogram

Liczba przedmiotów/zajęć: 18

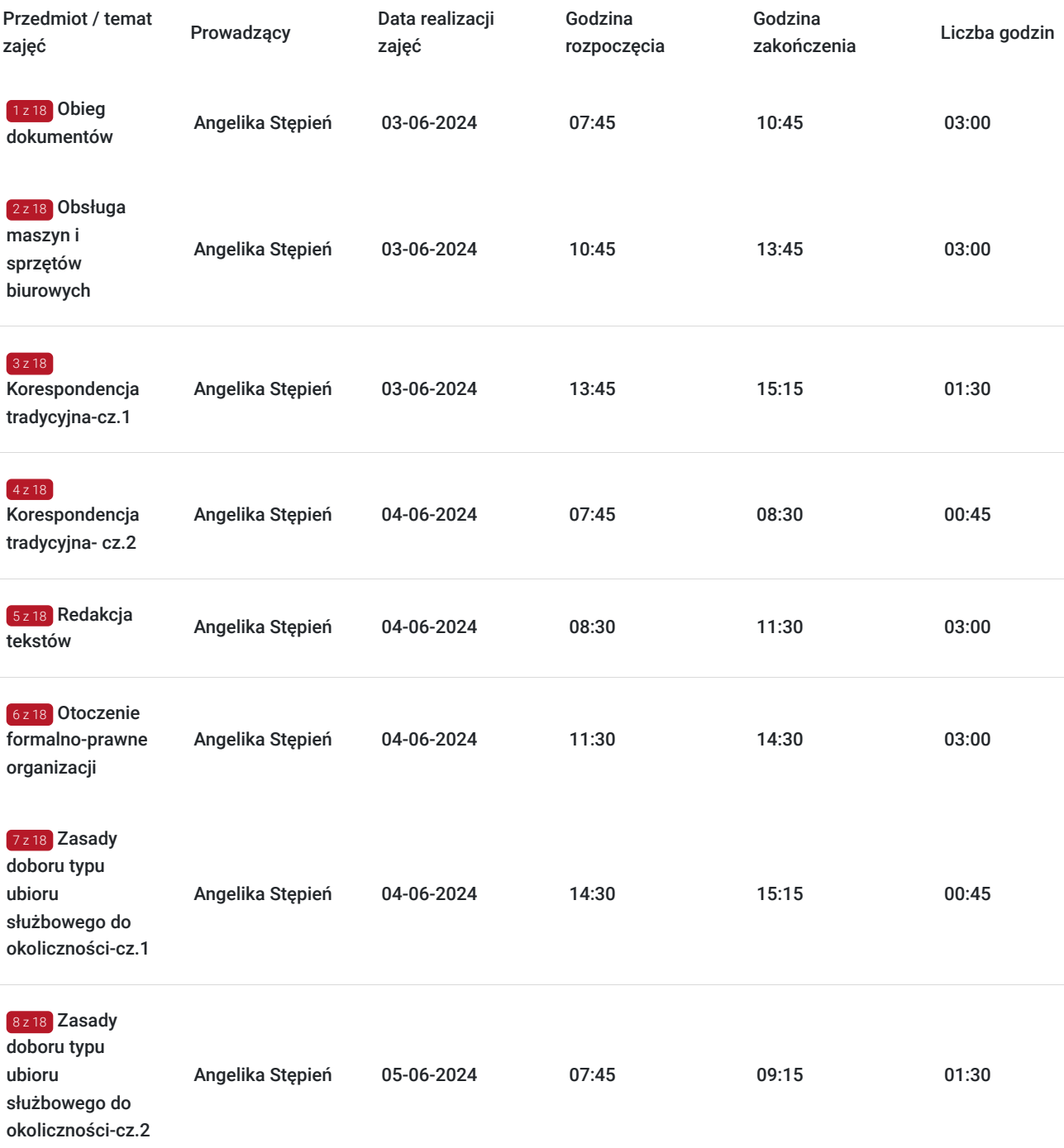

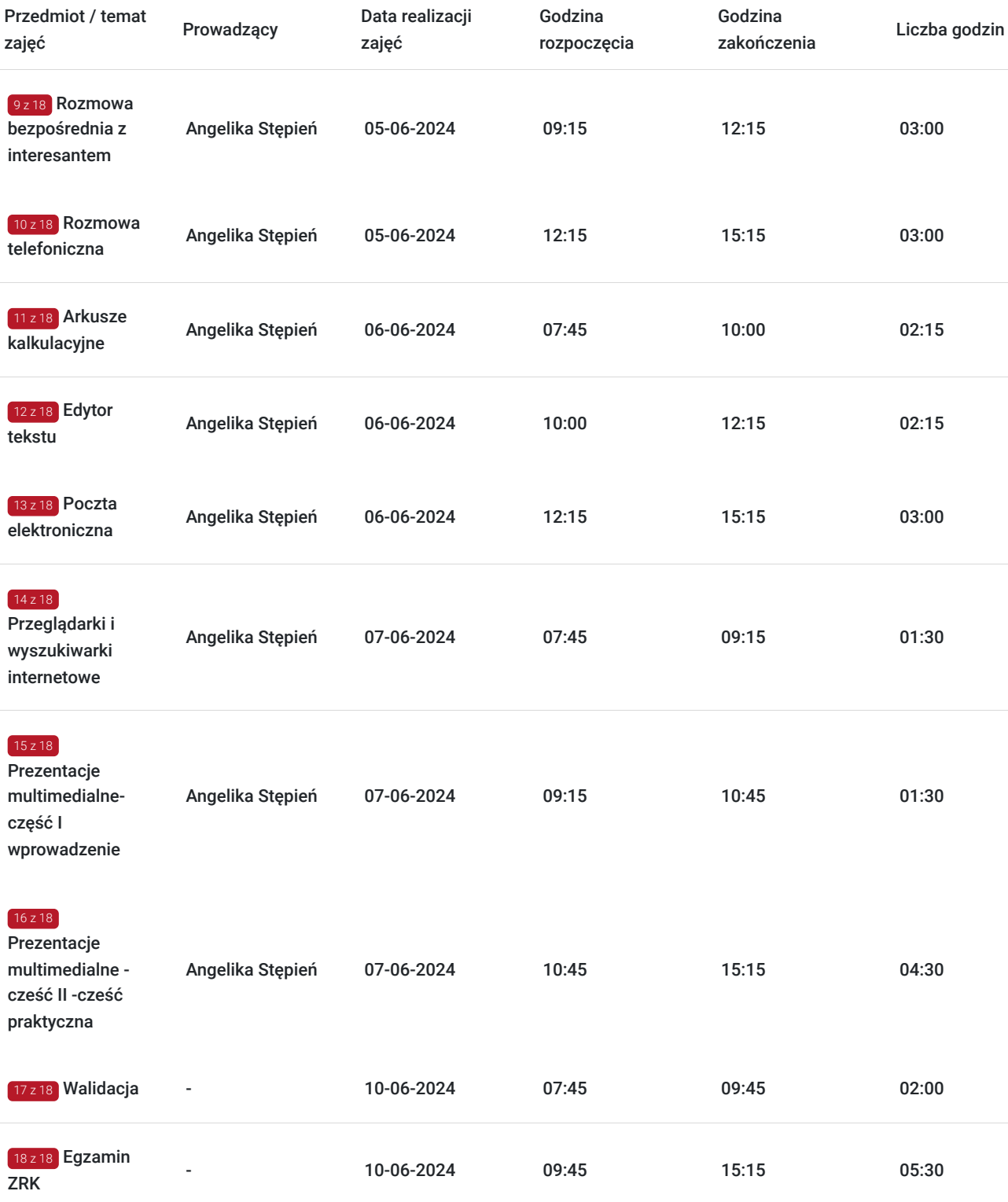

## Cennik

### **Cennik**

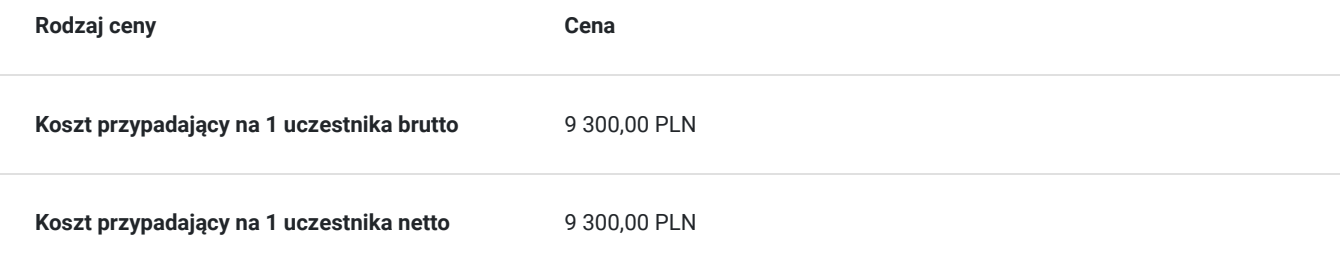

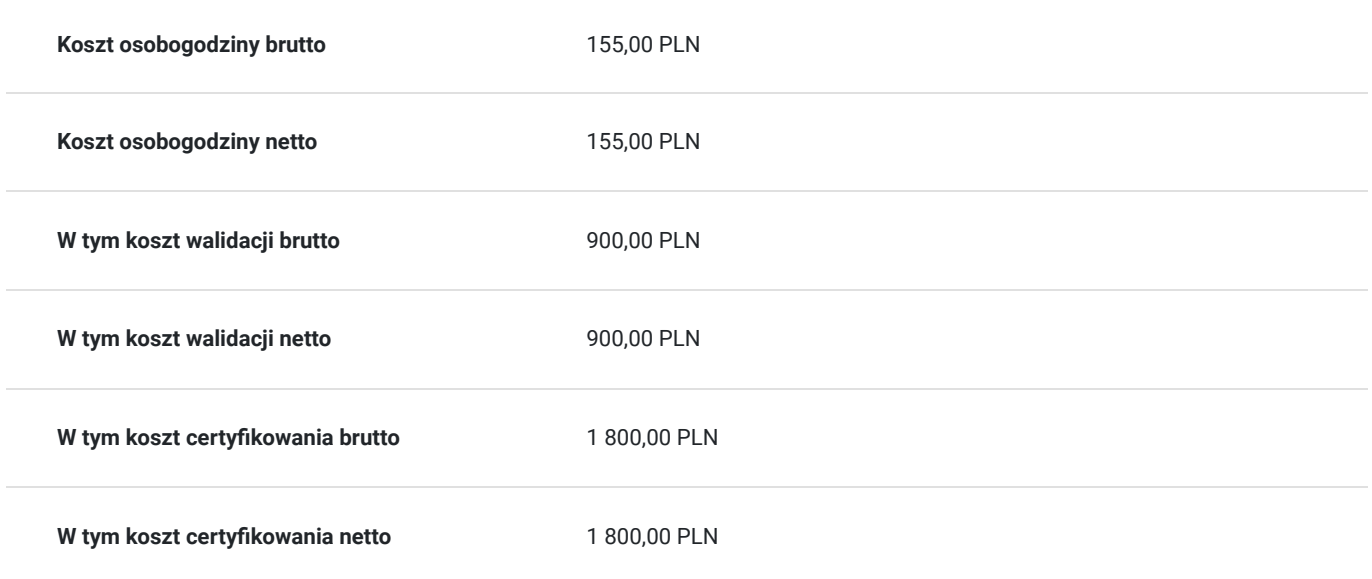

# Prowadzący

Liczba prowadzących: 1

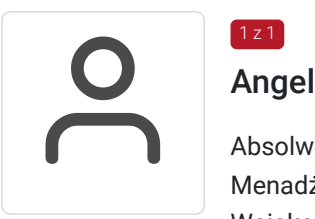

### Angelika Stępień

Absolwentka Wydziału Ekonomii i Europeistyki Politechniki Koszalińskiej z zakresu Ekonomii Menadżerskiej oraz Finansów i Bankowości. Ukończyła kurs "Trenera Pamięci" Szkoły Pamięci Wojakowscy w Bydgoszczy oraz "Przygotowanie pedagogiczne" Prowadzi zajęcia dla dzieci, młodzieży i dorosłych z technik pamięciowych. Jest trenerem podczas szkoleń z zakresu: technik sprzedażowych, obsługi magazynu , zagadnień obsługi kadrowo-płacowej, sprzedawcy.

## Informacje dodatkowe

1 z 1

### **Informacje o materiałach dla uczestników usługi**

Uczestnik szkolenia otrzyma materiały szkoleniowe w formie skryptu - opracowane przez trenera.

Materiały szkoleniowe zawierają podsumowanie treści szkolenia i odwołania do źródeł wiedzy, na których zostały oparte, z poszanowaniem praw autorskich. Materiały każdorazowo są dostosowane do poziomu wiedzy uczestników oraz potrzeb związanych z ewentualnymi niepełnosprawnościami.

# Adres

ul. Zwycięstwa 87 75-005 Koszalin woj. zachodniopomorskie

Szkolenie i egzamin odbędzie się na ul. Zwycięstwa 87, 75-005 Koszalin

### **Udogodnienia w miejscu realizacji usługi**

Wi-fi

# Kontakt

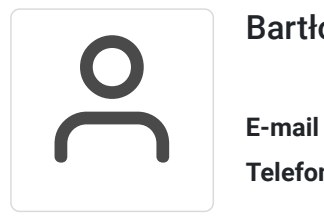

### Bartłomiej Łańcucki

**E-mail** b.lancucki@bmp.edu.pl **Telefon** (+48) 694 482 125